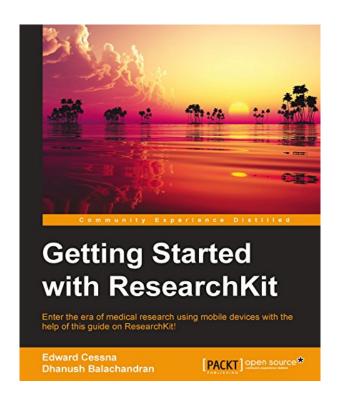

DOWNLOAD EBOOK : GETTING STARTED WITH RESEARCHKIT BY EDWARD CESSNA, DHANUSH BALACHANDRAN PDF

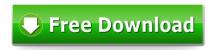

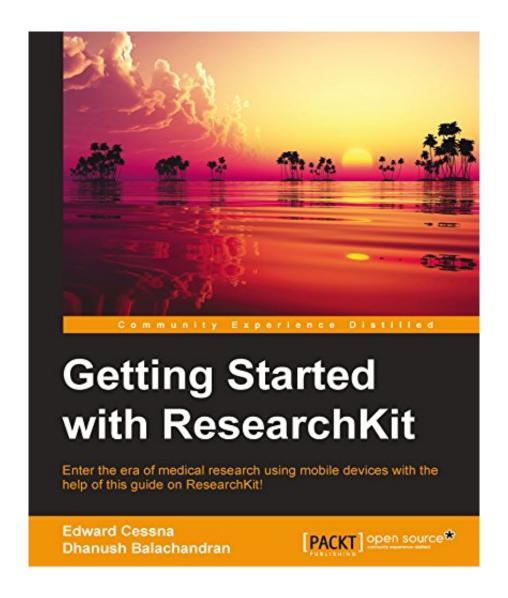

Click link bellow and free register to download ebook:

GETTING STARTED WITH RESEARCHKIT BY EDWARD CESSNA, DHANUSH
BALACHANDRAN

**DOWNLOAD FROM OUR ONLINE LIBRARY** 

Now, how do you understand where to get this e-book Getting Started With ResearchKit By Edward Cessna, Dhanush Balachandran Never ever mind, now you may not visit the e-book shop under the brilliant sun or evening to search the publication Getting Started With ResearchKit By Edward Cessna, Dhanush Balachandran We here constantly aid you to find hundreds kinds of publication. One of them is this publication entitled Getting Started With ResearchKit By Edward Cessna, Dhanush Balachandran You might go to the link page given in this set then go for downloading and install. It will certainly not take more times. Merely hook up to your net accessibility as well as you can access the publication Getting Started With ResearchKit By Edward Cessna, Dhanush Balachandran on the internet. Certainly, after downloading and install Getting Started With ResearchKit By Edward Cessna, Dhanush Balachandran, you might not print it.

#### About the Author

#### **Edward Cessna**

Edward Cessna is the software engineering director for Y Media Labs, a digital agency in Northern California that creates mobile applications. He has three decades of software engineering experience?ranging from embedded software providing cryptographic services to a multitude of iOS applications. He has been working with iOS since its first public release in July 2008. He has managed the development effort for a number of ResearchKit-based applications for leading research institutions.

#### Dhanush Balachandran

Dhanush Balachandran has a vast experience in creating mobile apps for healthcare industry that include several ResearchKit apps. He was the lead iOS engineer at Jiff, a healthcare start-up and later worked on ResearchKit-based apps for leading institutions. Currently, he is an iOS engineer at DJI. He is also the founder & CEO of mobile app startup, Sortly.

Download: GETTING STARTED WITH RESEARCHKIT BY EDWARD CESSNA, DHANUSH BALACHANDRAN PDF

Getting Started With ResearchKit By Edward Cessna, Dhanush Balachandran. In what situation do you like reading so a lot? Just what concerning the kind of guide Getting Started With ResearchKit By Edward Cessna, Dhanush Balachandran The should check out? Well, everybody has their very own reason why must review some e-books Getting Started With ResearchKit By Edward Cessna, Dhanush Balachandran Primarily, it will connect to their requirement to obtain knowledge from the book Getting Started With ResearchKit By Edward Cessna, Dhanush Balachandran as well as desire to review merely to obtain home entertainment. Stories, tale book, as well as various other entertaining books come to be so popular this day. Besides, the scientific publications will certainly also be the best need to choose, particularly for the pupils, instructors, doctors, business owner, and also various other professions that are fond of reading.

Also the price of a book *Getting Started With ResearchKit By Edward Cessna*, *Dhanush Balachandran* is so budget friendly; several people are actually stingy to reserve their cash to get the publications. The various other factors are that they really feel bad and have no time to visit the book company to look the e-book Getting Started With ResearchKit By Edward Cessna, Dhanush Balachandran to check out. Well, this is contemporary period; so numerous books could be obtained conveniently. As this Getting Started With ResearchKit By Edward Cessna, Dhanush Balachandran and more books, they can be entered extremely quick methods. You will not should go outside to obtain this publication Getting Started With ResearchKit By Edward Cessna, Dhanush Balachandran

By visiting this page, you have done the best staring factor. This is your begin to choose the book Getting Started With ResearchKit By Edward Cessna, Dhanush Balachandran that you really want. There are bunches of referred e-books to check out. When you wish to get this Getting Started With ResearchKit By Edward Cessna, Dhanush Balachandran as your publication reading, you can click the web link web page to download and install Getting Started With ResearchKit By Edward Cessna, Dhanush Balachandran In few time, you have actually owned your referred publications as all yours.

### **Key Features**

- Create a simple clinical research app using most aspects of ResearchKit
- Build a simple survey with various data types with the results printed on the screen.
- A step-by-step guide introducing Apple's ResearchKit and techniques to incorporate it into various apps.

### **Book Description**

ResearchKit is an open source software development framework from Apple that lets you easily create mobile applications for clinical research studies. ResearchKit provides you the ability to orchestrate the administration of tasks and recording of the results. ResearchKit provides tasks in order to perform informed consent, active tasks, and surveys.

Starting with the basics of the ResearchKit framework, this books walks you through the steps of creating iOS applications that could serve as the basis of a clinical research mobile app.

This book will introduce readers to ResearchKit and how to turn your iPhone into into a clinical research tool. The book will start off by installing and building the research framework in line with the researcher's needs; during this, the reader will learn to embed ResearchKit in the application and create a small task.

After this, the book will go a little deeper into creating modules for surveys, consents, and so on. The book will also cover the various aspects of privacy and security with regard to participant data, and how to build dashboards for visualizing medical data and results in line with the researcher's requirements: data backends, JSON serialization and deserialization, and so on.

Readers will be able to fully utilize ResearchKit for medical research, will be able to get more and more patients to participate in their surveys, and will gain insights from the surveys using the dashboards created.

#### What you will learn

- Learn to create customized consent form
- Get introduced to two backend services: a simple backend server using Sinatra and Sage Bridge
- Build a custom task (a conditional survey example) and a navigable task
- Get an Overview of ResearchKit's open source repository and App Core
- Interaction with the hardware of the device including the gyro and the motion sensors
- Learn the basics of this revolutionary technology
- Get introduced to the barebones app and learn to write your first code

#### About the Author

Dhanush Balachandran has a vast experience in creating mobile apps for healthcare industry that include several ResearchKit apps. He was the lead iOS engineer at Jiff, a healthcare start-up and later worked on

ResearchKit-based apps for leading institutions. Currently, he is an iOS engineer at DJI. He is also the founder & CEO of mobile app startup, Sortly.

Edward Cessna is the software engineering director for Y Media Labs, a digital agency in Northern California that creates mobile applications. He has three decades of software engineering experience—ranging from embedded software providing cryptographic services to a multitude of iOS applications. He has been working with iOS since its first public release in July 2008. He has managed the development effort for a number of ResearchKit-based applications for leading research institutions.

#### About the Author

Edward CessnaEdward Cessna is the software engineering director for Y Media Labs, a digital agency in Northern California that creates mobile applications. He has three decades of software engineering experience?ranging from embedded software providing cryptographic services to a multitude of iOS applications. He has been working with iOS since its first public release in July 2008. He has managed the development effort for a number of ResearchKit-based applications for leading research institutions.

Dhanush BalachandranDhanush Balachandran has a vast experience in creating mobile apps for healthcare industry that include several ResearchKit apps. He was the lead iOS engineer at Jiff, a healthcare start-up and later worked on ResearchKit-based apps for leading institutions. Currently, he is an iOS engineer at DJI. He is also the founder & CEO of mobile app startup, Sortly.Most helpful customer reviewsSee all customer reviews...

As a result of this publication Getting Started With ResearchKit By Edward Cessna, Dhanush Balachandran is offered by on-line, it will certainly alleviate you not to publish it. you could get the soft documents of this Getting Started With ResearchKit By Edward Cessna, Dhanush Balachandran to save money in your computer system, kitchen appliance, as well as a lot more devices. It depends on your desire where and where you will read Getting Started With ResearchKit By Edward Cessna, Dhanush Balachandran One that you should consistently remember is that reviewing e-book Getting Started With ResearchKit By Edward Cessna, Dhanush Balachandran will endless. You will have prepared to read other e-book after completing a book, and it's continually. About the Author

Edward CessnaEdward Cessna is the software engineering director for Y Media Labs, a digital agency in Northern California that creates mobile applications. He has three decades of software engineering experience?ranging from embedded software providing cryptographic services to a multitude of iOS applications. He has been working with iOS since its first public release in July 2008. He has managed the development effort for a number of ResearchKit-based applications for leading research institutions.

Dhanush BalachandranDhanush Balachandran has a vast experience in creating mobile apps for healthcare industry that include several ResearchKit apps. He was the lead iOS engineer at Jiff, a healthcare start-up and later worked on ResearchKit-based apps for leading institutions. Currently, he is an iOS engineer at DJI. He is also the founder & CEO of mobile app startup, Sortly.Now, how do you understand where to get this e-book Getting Started With ResearchKit By Edward Cessna, Dhanush Balachandran Never ever mind, now you may not visit the e-book shop under the brilliant sun or evening to search the publication Getting Started With ResearchKit By Edward Cessna, Dhanush Balachandran We here constantly aid you to find hundreds kinds of publication. One of them is this publication entitled Getting Started With ResearchKit By Edward Cessna, Dhanush Balachandran You might go to the link page given in this set then go for downloading and install. It will certainly not take more times. Merely hook up to your net accessibility as well as you can access the publication Getting Started With ResearchKit By Edward Cessna, Dhanush Balachandran on the internet. Certainly, after downloading and install Getting Started With ResearchKit By Edward Cessna, Dhanush Balachandran, you might not print it.